Направленность представленной Программы «3D-моделирование» **техническая**.

Программа предлагает ознакомиться и получить практические навыки работы в среде 3D-моделирования для последующего проектирования и реализации своих проектов посредством технологий прототипирования.

Данные технологии рассматриваются на примере отечественной системы трехмерного моделирования КОМПАС-3D, ставшей стандартом для тысяч предприятий, благодаря сочетанию простоты освоения и легкости работы с мощными функциональными возможностями твердотельного и поверхностного моделирования. Она включает в себя графический редактор, большое количество библиотек стандартных деталей, средства трехмерного моделирования и подготовки управляющих программ для станков с числовым программным управлением.

#### **Актуальность Программы**

Актуальность данной Программы определяется технологией прототипирования и технологией прямого безинструментального производства на передовых западных предприятиях уже несколько десятилетий являются обязательным этапом в процессе разработки и подготовки производства любого нового изделия практически во всех отраслях машиностроения: авиационной промышленности, автомобилестроения, приборостроении, электротехнической промышленности. Они позволяют не только оценить внешний вид разрабатываемого изделия, но и проверить элементы конструкции, ее эргономику, собираемость, провести необходимые испытания, изготовить мастер-модель для последующего литья и многое другое. При использовании этих технологий практически исключается длительный и трудоемкий этап изготовления опытных образцов вручную или на станках с ЧПУ. Мировая практика использования этих технологий доказывает, что прототипирование изделий на стадии проектирования позволяет в 2 – 4 раза сократить сроки разработки и технической подготовки производства новой продукции. К сожалению, эти технологии практически не представлены на Российских предприятиях, их не знают и тем более не готовят специалистов. И данный курс позволит познакомить с данным направлением.

## **Цели и задачи Программы**

Цель Программы – формирование основ знаний о технологии 3Dмоделирования и прототипирования, подготовка учащихся к применению современных технологий как инструмента для решения для решения практических научно-технических задач. Для достижения данной цели необходимо решить следующие задачи:

#### **Обучающие:**

• обучение основам технического черчения;

• обучение основам работы в системе трехмерного моделирования КОМПАС-3D;

• ознакомление с основами технологии быстрого прототипирования и принципами работы различных технических средств;

• ознакомление с основными нормативными документами (ГОСТ), получение навыков работы с ними;

#### **Развивающие:**

• развитие технического, объемного, пространственного, логического и креативного мышления;

• развитие конструкторских способностей, изобретательности и потребности в творческой деятельности;

• развитие навыков обработки и анализа информации;

• развитие навыков самостоятельной работы.

#### **Воспитательные:**

• формирование устойчивого интереса учащихся к техническому творчеству;

• воспитание настойчивости и стремления к достижению поставленной цели;

• формирование общей информационной культуры у учащихся;

• формирование зоны личных научных и творческих интересов учащихся.

# **ОРГАНИЗАЦИОННО-ПЕДАГОГИЧЕСКИЕ УСЛОВИЯ**

**Возраст детей.** Программа рассчитана на детей 11-17 летнего возраста.

**Условия набора.** Содержание программы «Прототипирование» Программа не предполагает наличия у учащимся предварительных навыков работы в среде 3D-моделирования, однако требует определенных знаний по информатике и владению персональным компьютером.

**Сроки реализации программы.** Программа «Прототипирование» рассчитана на 1 год, общий объем учебных часов – 68 ч.

**Режим занятий.** 2 академических часа в неделю (1 занятие по 2 академических часа).

**Формы организации деятельности детей на занятии.** Групповая, в парах, индивидуальная.

Формы занятий: диспут, защита проектов, конкурс, лекция, мастеркласс, презентация, экзамен, экскурсия.

**Планируемые образовательные результаты.** По окончании обучения учащиеся должны

*знать*:

- правила безопасной работы;
- основные понятия курса;
- основы построения геометрических моделей;
- основы трехмерного моделирования;
- основные инструменты редакторов трехмерного моделирования;
- способы формирования трехмерных объектов;
- материалы для прототипирования;
- принцип работы 3D принтеров для прототипирования.

*уметь*:

- читать чертежи и техническое задание;
- создавать 3D модели;
- разработать 3D модель объекта для прототипирования;
- грамотно выбирать конструктивные элементы и назначать технологические переходы для изготовления объекта;
- проверять технологию с помощью моделирования обработки;
- разрабатывать проект от определения проблемы до презентации результатов;

Основная форма организации образовательного процесса - групповое занятие.

Предлагаемые формы учебных занятий: урок (урок-лекция, урокпрактическое занятие, урок-консультация), презентация проектов.

## **Формы оценки результативности реализации программы**

В ходе реализации Программы проводится контроль результативности:

- текущий в течение всего учебного года;
- промежуточный по каждому разделу программы;
- итоговый в конце года по итогам освоения программы в целом.

Текущий контроль результативности освоения Программы проводится в виде:

- опроса (устного и письменного);
- проверки выполнения практических заданий;

• представление результатов выполнения практических работ в рамках реализации научно-технических проектов;

По окончании каждого полугодия проводится промежуточная контроль в форме зачетного занятия, на котором оцениваются теоретические знания и практические навыки, полученные в ходе учебных занятий.

## **Ожидаемый результат**

В результате освоения данной Программы учащиеся:

• ознакомятся с основами технического черчения и работы в системе трехмерного моделирования КОМПАС-3D;

• ознакомятся с основами технологии быстрого прототипирования и принципами работы различных технических средств, получат навыки работы с новым оборудованием;

• получат навыки работы с технической документацией, а также разовьют навыки поиска, обработки и анализа информации;

• разовьют навыки объемного, пространственного, логического мышления и конструкторские способности;

• научатся применять изученные инструменты при выполнении технических проектов;

• получат необходимые навыки для организации самостоятельной работы;

• повысят свою информационную культуру.

В идеальной модели у учащихся будет воспитана потребность в творческой деятельности в целом и к техническому творчеству в частности, а также сформирована зона личных научных интересов.

## **МЕТОДИЧЕСКОЕ ОБЕСПЕЧЕНИЕ**

#### **Организация занятий**

Структура типового занятия по Программе – комбинированная и состоит из трех частей: вводной, основной и заключительной.

Вводная часть – теоретическое занятие, на котором ставится цель занятия, дается новый материал, а также объясняются условия выполнения практического задания. Основная часть – практика – выполнение тестового задания, в ходе которого отрабатывается на практике новый и закрепляется ранее пройденный материал.

Тестовое задание необходимо выполнить, как правило, в течение одного занятия. Учащимся предоставляются файлы с 3D-моделью без истории построения или чертеж детали на бумажном носителе. К концу практического занятия необходимо создать деталь или чертеж по образцу.

Учащийся в процессе индивидуальной работы над заданием может обращаться за помощью к учащимся своей группы и педагогу. Учащиеся, закончившие выполнение теста раньше контрольного времени, назначаются помощниками-инструкторами и помогают своим товарищам в выполнении задания.

Заключительная часть – обсуждение, на котором подводятся итоги выполнения тестового задания, разбираются ошибки, даются необходимые разъяснения.

Оценка результатов деятельности учащихся проводится в соответствии с критериями оценки текущих и зачетных тестовых заданий и фиксируются в бланке итогов.

## **Нормативное обеспечение**

1. Рабочая программа

2. Правила по работе учащихся в компьютерном классе

3. Инструкции по технике безопасности работы в компьютерном классе для учащихся

4. Инструкции по технике безопасности работы в компьютерном классе для педагогов

5. Государственные стандарты (ГОСТ 15.201, ГОСТ 2.105, ГОСТ 2.702)

6. Нормативная база Государственной системы научно-технической информации (ГСНТИ)

## **Учебно-методические пособия**

1. Учебные пособия по:

- черчению;
- информатике и ИКТ.

1. Электронные учебники по черчению, информатике и ИКТ

2. Электронные ресурсы:

• http://kompas.ru/publications/– Обучающие материалы КОМПАС-График и КОМПАС-3D

• http://www.kompasvideo.ru/index.php – Видеоуроки по КОМПАС 3D

1. Мультимедийные презентации (по каждой теме)

2. Библиотека рефератов клуба по информационным технологиям

## **Технические:**

1. компьютерный класс

2. мультимедийное оборудование (проектор, экран)

3. оборудование для прототипирования (3D-принтер, 3D-сканер)

## **Печатные:**

1.библиотека рефератов клуба по информационным технологиям 2.государственные стандарты

## **Электронные образовательные ресурсы:**

1. страница педагога на сайте Юношеского клуба космонавтики www.april12.org

2. каталог образовательных ресурсов в сети Интернет по прототипированию и 3D-моделированию.

3. Обучающие материалы КОМПАС\_График и КОМПАС-3D – http://kompas.ru/publications/

4. Видеоуроки по КОМПАС 3D – <http://www.kompasvideo.ru/index.php>

# **Содержание учебного курса (10 ч.)**

# **Основные понятия и интерфейс программы «КОМПАС» (2 часа)**

Использование компьютерной графики в различных сферах деятельности человека. Способы визуализации графической информации. Понятие векторной графики. Понятие растровой графики. Обзор графических редакторов. Панели инструментов (Стандартная, Вид, Текущее состояние). Панель Стандартная. Компактная панель. Панель свойств. Окно документа.

Использование основных понятий и интерфейса в профессиональной деятельности.

## **Моделирование на плоскости (2 часа)**

Правила техники безопасности при работе на компьютере. Включение системы. Создание документа. Виды документов. Геометрические объекты.

Настройка системных стилей точек и линий. Построение отрезка. Построение окружности, эллипса, дуги. Штриховка. Составные объекты. Фаски и скругления. Простановка размеров и обозначений. Редактирование, сдвиг, копирование, преобразование объектов. Использование растровых изображений. Вставка, редактирование. Работа со слоями. Использование основных понятий и интерфейса в профессиональной деятельности.

#### **Создание 3D моделей (6 часов)**

Эскиз для создания 3D модели. Фантом 3D модели. Операция выдавливания. Операция вращения. Кинематическая операция. Операция по сечениям. Формообразующие операции. Направления создания тонкой стенки. Направления построения операции выдавливания. Редактирование параметров операций. Использование основных понятий и интерфейса в профессиональной деятельности.

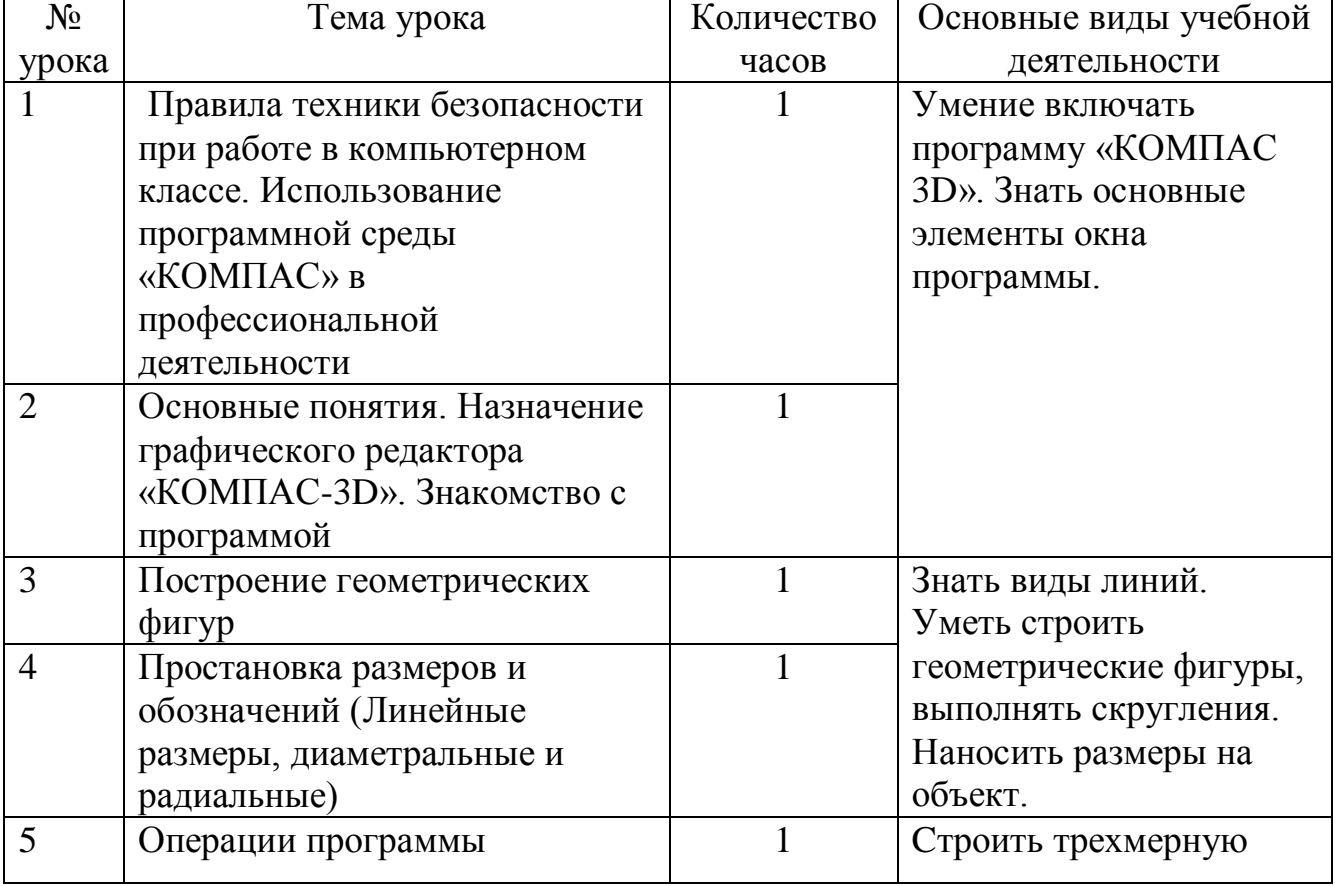

#### **Тематическое планирование**

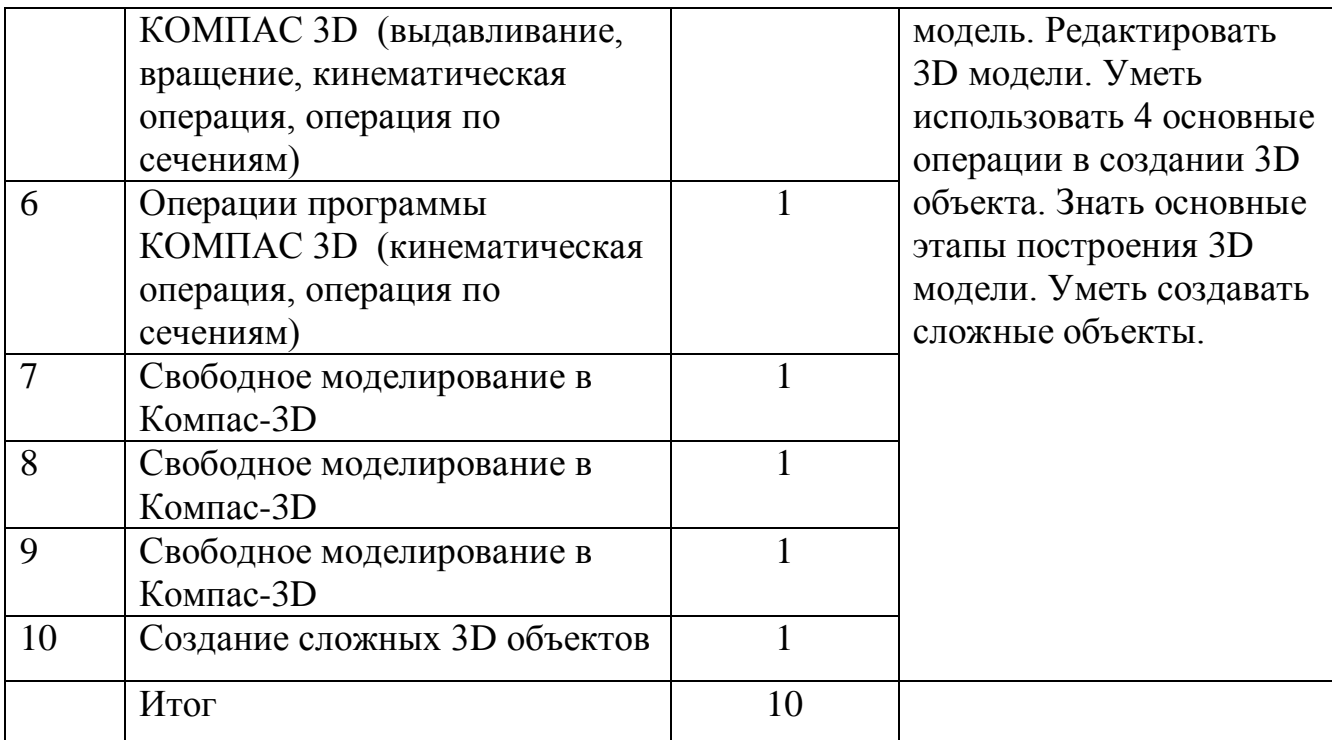

#### **Ожидаемые результаты изучения элективного курса**

Учащиеся должны знать:

1. Основные понятия графического редактора «КОМПАС»;

2. Интерфейс программной среды;

3. Виды линий, которые необходимы для создания модели;

4. Приемы эффективного использования систем автоматизированного проектирования;

5. Дерево программы «КОМПАС» и операции, которые необходимы для создания 3D модели.

Учащиеся должны уметь:

1. Определять виды линий, которые необходимы для построения объекта;

2. Анализировать форму и конструкцию предметов и их графические изображения, понимать условности чертежа, читать и выполнять эскизы и чертежи деталей;

3. Самостоятельно определять цели обучения, ставить и формулировать для себя новые задачи в учёбе и познавательной деятельности, развивать мотивы и интересы своей познавательной деятельности;

- 4. Проектировать 3D модель;
- 5. Сопряжать 3D детали;

В результате освоения курса предполагается приобщение учащихся к графической культуре, освоение машинных способов передачи графической информации. Развитие образного пространственного мышления учащихся.

Наиболее важным результатом является формирование представлений о современных профессиях и профессиональных компетенциях. Формирование умений работы с современным программным обеспечением и оборудованием.

# **Учебно – методическое и материально – техническое обеспечение**

#### **образовательного процесса**

#### **Список литературы для учащихся:**

1. А.А.Богуславский, Т.М. Третьяк, А.А.Фарафонов. КОМПАС-3D v.5.11- 8.0 Практикум для начинающих– М.:СОЛОН-ПРЕСС, 2006 г. (серия «Элективный курс \*Профильное обучение»)

- 2. Азбука КОМПАС 3D V15. ЗАО АСКОН. 2014 год. 492 с.
- 3. Анатолий Герасимов. Самоучитель. КОМПАС 3D V12. БХВ-Петербург. 2011 год. 464с.
- 4. Информатика : Кн. для учителя: Метод. Рекомендации к учеб. 10-11 кл./ А.Г. Гейн, Н.А. Юнерман – М.: Просвещение, 2001 – 207с.
- 5. КОМПАС-ГРАФИК. Практическое руководство. Акционерное общество АСКОН. 2002г.
- 6. КОМПАС -3D. Практическое руководство. Акционерное общество АСКОН. 2002г.
- 7. КОМПАС-3D LT V7 .Трехмерное моделирование. Практическое руководство 2004г.
- 8. Потемкин А.Твердотельное моделирование в системе КОМПАС-3D. С-П: БХВ-Петербург 2004г.

#### **Список литературы для учителя:**

- 1. КОМПАС-ГРАФИК. Практическое руководство. Акционерное общество АСКОН. 2002г.
- 2. КОМПАС -3D. Практическое руководство. Акционерное общество АСКОН. 2002г.
- 3. КОМПАС-3D LT V7 .Трехмерное моделирование. Практическое руководство 2004г.
- 4. КОМПАС-3D LT: учимся моделировать и проектировать на компьютере Разработчик — А.А. Богуславский, И.Ю. Щеглова, Коломенский государственный педагогический институт.
- 5. Методические указания к практическим занятиям по дисциплине «Компьютерная графика» Разработчик — Ю.В. Горельская, Е.А. Садовская, Оренбургский государственный университет
- 6. Черчение и моделирование на компьютере, КОМПАС-3D LT Материал будет полезен преподавателям «Черчения», «Технологии», педагогам дополнительного образования, руководителям кружков по моделированию. Разработчик — Учитель МОУ «Гатчинская СОШ № 9 с углублённым изучением отдельных предметов»; методист ГРМО Уханёва Вера Андреевна

#### **Электронные ресурсы:**

<http://www.kompasvideo.ru/lessons/> Видеоуроки КОМПАС 3D

[http://kompas-edu.ru](http://kompas-edu.ru/) Методические материалы размещены на сайте «КОМПАС в образовании».

[http://www.ascon.ru](http://www.ascon.ru/) – сайт фирмы АСКОН.

Т**ехнические средства** обучения - демонстрационное оборудование, предназначенное для демонстрации изучаемых объектов;

- вспомогательное оборудование и устройства, предназначенные для обеспечения эксплуатации учебной техники, удобства применения

наглядных средств обучения, эффективной организации проектной деятельности, в т. ч. принтер, сканер.

- дополнительные мультимедийные (цифровые) образовательные ресурсы, интернет-ресурсы, аудиозаписи, видеофильмы, слайды, мультимедийные презентации, тематически связанные с содержанием курса;